## **OUTCOMES BASED LEARNING MATRIX**

## **Course: ACCT112 – Payroll Applications/QuickBooks Department: Business Administration**

This course is designed to introduce students to accounting applications that are commonly computerized in a business environment. Topics include: coverage of payroll accounting systems and general ledger applications using QuickBooks. Other business applications may include inventory management and fixed asset tracking. This course provides students with the opportunity to apply the concepts to both a manual and a computerized accounting system using the computer facilities. Prerequisites: ENGL092 Preparing for College Reading II, ENGL099 Introductory Writing, and MATH010 Fundamentals of Mathematics; waiver by placement testing results; or departmental approval.

Core Competencies for outcomes activities and assessment tools: Critical and Creative Thinking (CCT); Information Literacy (IL); Oral Communication (OC); Quantitative Literacy (QL); Written Communication (WC); Civic Engagement (CE); Global Learning (GL); Integrative Learning (IG).

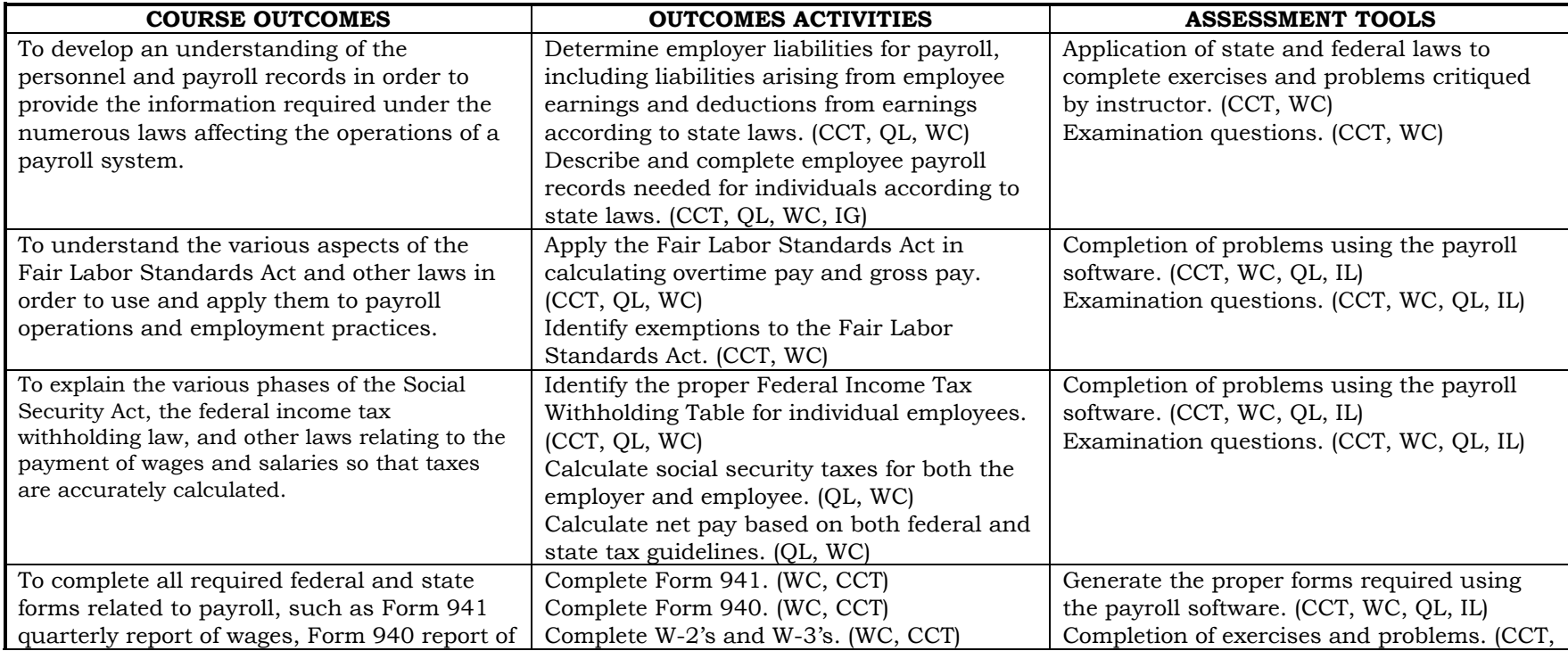

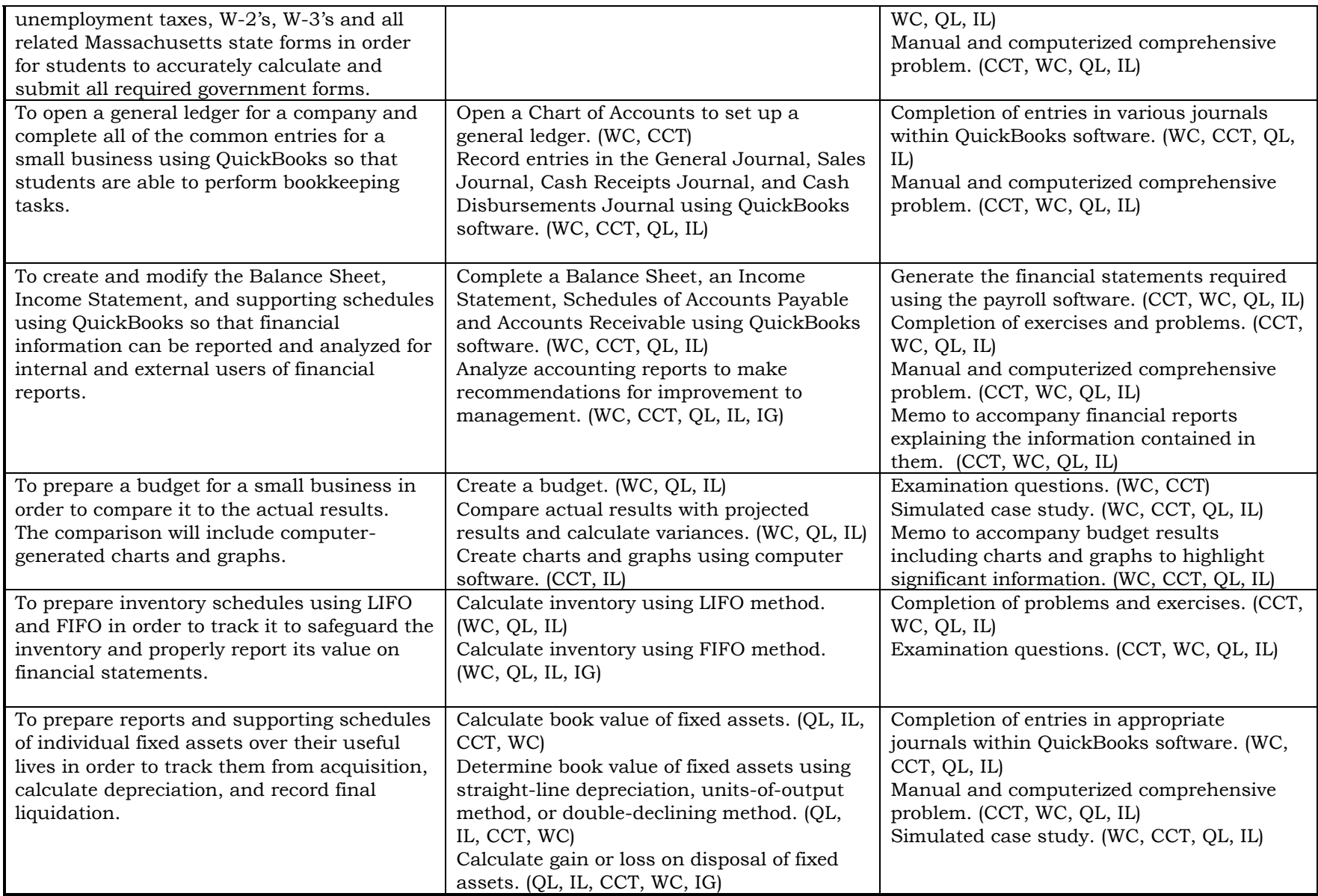